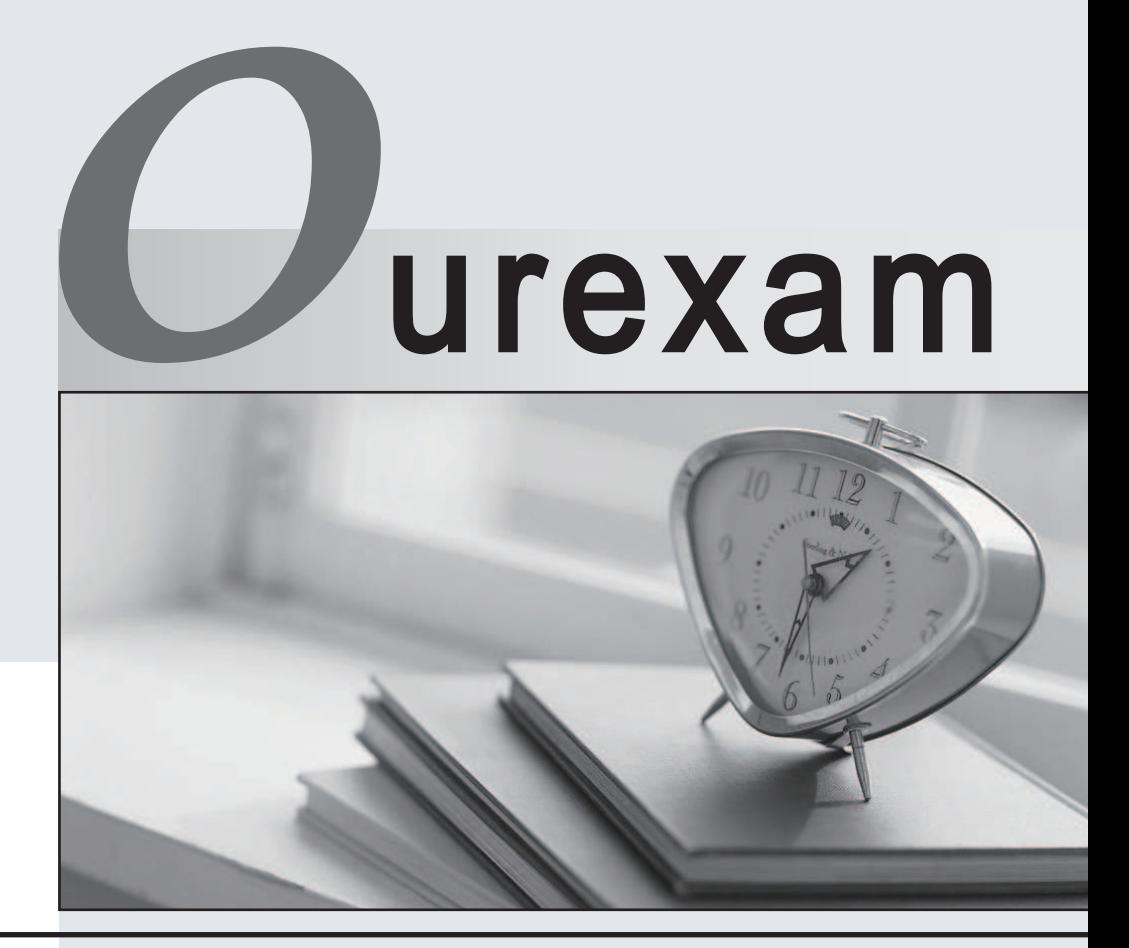

#### Higher Quality Better

### Better Service!

Http://www.ourexam.com We offer free update service for one year

# **Exam** : **MB7-515**

# **Title** : NAV 5.0 Financials

## **Version** : Demo

1. What is the minimum acceptable level of security that requires that each user is assigned an ID and a password?

A. Record level security

B. Company level security

C. Table level security

D. Database level security Answer: D

2. Which of the following statements is TRUE about dimensions?

A. All dimensions are stored directly on the G/L entries.

B. Only global dimensions are stored directly on the G/L entries.

C. Only budget dimensions are stored directly on the G/L entries.

D. Only shortcut dimensions are stored directly on the G/L entries. Answer: B

3. If you want to post a recurring journal entry on the last day of every month, how can you fill in the Recurring Frequency field in the recurring journal?

A. 1M+1D

B. 1M

C. 1M+CM

D. CM+1D Answer: C

4. When you have selected the Recurring Method of Reversing Fixed on a recurring journal line, the program will post a reversing entry on what date?

A. The Posting Date + one month

B. The same date as the Posting Date on the journal line

C. The date after the Posting Date on the journal line

D. The Posting Date + the date formula in the Recurring Frequency field Answer: C

5. Dimension Priorities for Sales Journal entries are set as "2" for the Item table and "1" for the Customer table. What is the effect?

A. If the Dimension code has a value from the Customer Table and the Item Table, then the Customer table takes priority.<br>B. If the Dimension code has a value from the Item Table and the Customer Table, then the Item Table

takes priority.

C. The program will resolve the conflict in favor of the last entered account.

D. The Item Table always takes precedence. Answer: A

6. What technique does Microsoft Dynamics NAV use to allow multiple users access to the database at the same time?

- A. Database-version principle
- B. Database redundancy
- C. Read concurrency
- D. Read consistency Answer: A

7. The primary balance sheet G/L Account associated with the Customer Posting Group is:

- A. Accounts Receivable
- B. Revenue
- C. Accounts Payable
- D. Vendors Answer: A
- 8. General Business Posting Groups are: Choose the 2 that apply.
- A. Set up in the Financial Management area
- B. Assigned to Vendor Cards
- C. Assigned to Item Cards

D. Assigned to Resource Cards Answer: AB

9. How are menus assigned to users?

A. While in the standard window, right-click the menu button of the menu that you want to assign, and then click Assign Users.

B. While in the Navigation Pane Designer, right-click the menu button of the menu that you want to assign, and then click Properties.

C. While in the standard window, right-click the menu button of the menu that you want to assign, and then click Assign.

D. While in the Navigation Pane Designer, right-click the menu button of the menu that you want to assign, and then click Assign Users. Answer: D

10. What field must equal zero before you can post a General Journal?

- A. Balance
- B. Balance Account No.
- C. Total Balance

D. Amount Answer: C

11. Your client wants all posted customer entries to contain the SALES Department Code. You can achieve this by using which of the following?

- A. Dimension Combinations
- B. Analysis Views
- C. Account Type Default Dimensions

D. Default Dimension Priorities Answer: C

12. What is the effect of using the Insert Conv. LCY Rndg. Lines function in journals?

A. The function replaces all currency amounts in the journal with LCY amounts.

B. The function posts rounding differences to a currency residual account.

C. The function inserts a foreign currency journal line that ensures that the journal is balanced both in foreign currency and LCY.

D. The function inserts an LCY journal line that ensures that the journal is balanced both in foreign currency and LCY. Answer: D

13. Which dimension feature needs to be set up to prevent the posting of the "LARGE" Business Group dimension value with the "HOME" Customer Group dimension value?

A. Default dimension priorities

B. Global Dimensions

C. Value Posting Rules

D. Dimension Combinations and Dimension Value Combinations Answer: D

14. You are about to implement a new Microsoft Dynamics NAV installation by using the RIM Toolkit. The customer is a small furniture manufacturing company with two years in business. The company has not used an ERP system before, and legacy data is available in Microsoft Excel format. Which of the following overall RIM processes do you follow to achieve the fastest implementation?

A. Have the customer complete a "Furniture" setup questionnaire, create a new generic company, prepare data templates, and migrate legacy data by means of Excel files.

B. Create a new company based on the "Furniture" company type, prepare data templates, migrate legacy data by means of Excel files, and enter setup data.

C. Have the customer complete a "Furniture" setup questionnaire, create a new company based on the "Furniture" company type, import and apply questionnaire Answers, prepare data templates, and migrate legacy data by means of XML.

D. Have the customer complete a "Furniture" setup questionnaire, create a new company based on the "Furniture"

company type, import and apply questionnaire

Answers, prepare data templates, and migrate legacy data by means of

Excel. The contract of the contract of the contract of the contract of the contract of the contract of the contract of the contract of the contract of the contract of the contract of the contract of the contract of the con

Answer: D

15. Which RIM Toolkit elements help to structure new data? Choose the 2 that apply.

A. Setup questionnaire

B. Industry-specific setup data

C. Data templates

D. Data migration files Answer: BC

16. If you choose the "Variable" Recurring Method on a Recurring Journal, which one of the following describes how Microsoft Dynamics NAV will process the journal?

A. The Amount field on the journal will be changed to zero after posting.

B. The balance of the account you select will be automatically entered in the Amount field and will be changed to zero after posting.

C. The Amount field on the journal will be changed to zero after posting, and a reversing entry will be posted the following day.

D. The Amount field will remain the same after posting. Answer: A

17. Your client wants the program to automatically assign a set of dimensions to every transaction posted for a specific customer. This is achieved by setting up:

A. Dimension Combinations

B. Default Dimensions

C. Dimension Value Combinations

D. Shortcut Dimensions Answer: B

18. For LCY Conversion Rounding to take place, the following accounts need to be set up in the Currency Card: Executive Card of the Card of the Card of the Card of the Card of the Card of the Card of the Card of the Card of the Card of the Card of the Card of the Card of the Card of the Card of the Card of the Card of the Ca

A. Realized Losses Account, Unrealized Losses Account

B. Conv. LCY Rounding Debit Account, Max. VAT Difference Allowed

C. Conv. LCY Rounding Debit Account, Conv. LCY Rounding Credit Account

D. Conv. LCY Rounding Credit Account, Max. VAT Difference Allowed Answer: C

19. What is the result of blocking a Dimension Code?

A. Prevents further posting using the Dimension code

B. Prevents viewing of data with the Dimension code

C. Prevents further posting to the Dimension code and restricts viewing of data containing that Dimension code and the contract of the contract of the contract of the contract of the contract of the contract of the contract of the contract of the contract of the contract of the contract of the contract of the contract of the c

D. Removes Dimension code data from the program Answer: A

20. Choosing the "Limited" option in Dimension Combination Setup allows which of the following?

- A. The Dimension combination is always allowed on entries.
- B. The Dimension combination is allowed in only certain circumstances.
- C. The Dimension combination is allowed in only certain circumstances, and the values are defined.
- D. The Dimension combination is allowed on every entry.

Answer: C